| Title                                                               | Month     | Year |
|---------------------------------------------------------------------|-----------|------|
| First Column -Tips                                                  | March     | 1998 |
| Merging                                                             | April     | 1998 |
| Sources                                                             | May       | 1998 |
| Scrapbooks                                                          | June      | 1998 |
| Shortcuts and the INI File                                          | July      | 1998 |
| FTM - Version 5                                                     | August    | 1998 |
| Drop line Charts                                                    | September | 1998 |
| Official Companion to Version 5                                     | October   | 1998 |
| Books - Part 1                                                      | November  | 1998 |
| Books - Part 2                                                      | December  | 1998 |
| Searching - Part 1                                                  | February  | 1999 |
| Searching - Part 2                                                  | March     | 1999 |
| Searching - Part 3                                                  | April     | 1999 |
| FTM - Version 6                                                     | May       | 1999 |
| Sharing Data, GEDCOMs                                               | June      | 1999 |
| Creating Adobe PDF Files from FTW                                   | July      | 1999 |
| Fixing Relationship Mistakes                                        | August    | 1999 |
| Error Checking                                                      | September | 1999 |
| FTM - Version 7                                                     | October   | 1999 |
| Questions and Answers                                               | November  | 1999 |
| Maps - Version 7                                                    | December  | 1999 |
| Putting up a Home Page                                              | February  | 2000 |
| Dates - Times and Timelines                                         | March     | 2000 |
| FTM - Version 7.5                                                   | April     | 2000 |
| Controlling your Sources                                            | May       | 2000 |
| Writing Custom Reports                                              | June      | 2000 |
| Tuning and Maintaining your Database                                | July      | 2000 |
| All-In-One Tree                                                     | August    | 2000 |
| What's behind the Family Page?                                      | September | 2000 |
| FTM - Version 8                                                     | October   | 2000 |
| More Questions and Answers, Cookies and Passwords                   | November  | 2000 |
| Moving Boxes                                                        | December  | 2000 |
| The Kinship Report                                                  | February  | 2001 |
| A New Look at Books                                                 | March     | 2001 |
| Customizing Your Family Tree - Part 1, Preferences                  | April     | 2001 |
| Customising Your Family Tree - Part 2, INI File                     | May       | 2001 |
| Customising FTM Part 3 - The INI File                               | May       | 2001 |
| The Research Journal                                                | June      | 2001 |
| Why I like Family Tree Maker                                        | July      | 2001 |
| Genealogy dot com on the Road                                       | August    | 2001 |
| Two New Books from Family Tree Maker                                | September | 2001 |
| FTM - Version 9                                                     | October   | 2001 |
| Using Some of the new features in Version 9                         | November  | 2001 |
| Dealing with Duplicate Data - How to find them and how to fix them? | December  | 2001 |
| Help and Manuals for Family Tree Maker users                        | February  | 2002 |
| Scrapbooks, Images and Objects - Part 1                             | March     | 2002 |
| Scrapbooks, Images and Objects - Part 2                             | April     | 2002 |

| FTM Config - Four Family Files at the One time                     | May       | 2002 |
|--------------------------------------------------------------------|-----------|------|
| Extracting your Data by Writing Good Queries                       | June      | 2002 |
| My Favourite Things Part 1 - The Outline Descendant Tree           | July      | 2002 |
| My Favourite Things Part 2 - The Family Group Sheet                | August    | 2002 |
| FTM - Version 10                                                   | September | 2002 |
| My Favourite Things Part 3 - The NGS Report                        | October   | 2002 |
| Using the New Features in Family Tree Maker version 10             | November  | 2002 |
| I wish someone had told me that                                    | December  | 2002 |
| Charting - Part 1                                                  | February  | 2002 |
|                                                                    | March     |      |
| Charting - Part 2                                                  |           | 2003 |
| Relationships in Family Tree Maker                                 | April     | 2003 |
| How to Find People and Events in my Database                       | May       | 2003 |
| Inserting and OCR into Family Tree Maker                           | June      | 2003 |
| Backing up your Database                                           | July      | 2003 |
| Weeding your Data                                                  | August    | 2003 |
| FTM - Version 11                                                   | September | 2003 |
| Using the New Books Features in FTM 11                             | October   | 2003 |
| Using the New CSV Export Features in FTM 11                        | November  | 2003 |
| Using the New Two file option and Merging Features in FTM 11       | December  | 2003 |
| Family Tree Maker 11 - Looking at Sources again                    | February  | 2004 |
| Installing FTM onto a new computer                                 | March     | 2004 |
| Useful Utilities for FTM                                           | April     | 2004 |
| Improving your Knowledge of Family Tree Maker - The Knowledge Base | May       | 2004 |
| Windows XP and Family Tree Maker                                   | June      | 2004 |
| Setting up FTM as you want it - Preferences                        | July      | 2004 |
| What is the Difference between GEDCOM and PDF?                     | August    | 2004 |
| FTM - Version 2005                                                 | September | 2004 |
| FTM 2005 - Using the new Family View                               | October   | 2004 |
| FTM 2005 - Using the new Pedigree View                             | November  | 2004 |
| FTM 2005 - Using the new Web Search and other Features             | December  | 2004 |
| FTM 2005 - The S P1 patch and using Templates                      | February  | 2005 |
| Dating in Family Tree Maker                                        | March     | 2005 |
| How can I find my data and how do I find it next time?             | April     | 2005 |
| FTM Maps                                                           | May       | 2005 |
| Dealing with Exceptions in FTM                                     | June      | 2005 |
| Getting Relationships Right                                        | July      | 2005 |
| So, you are totally new to FTM - Part 1                            | August    | 2005 |
| FTM version 2006                                                   | September | 2005 |
| FTM and Ancestry.com                                               | October   | 2005 |
| Using the New Sources in FTM                                       | November  | 2005 |
| So, you are totally new to FTM - Part 2,                           | December  | 2005 |
| FTM and Windows                                                    | February  | 2006 |
| Using the Index in Family Tree Maker                               | March     | 2006 |
| Looking at Scrapbooks Again - Part 1                               | April     | 2006 |
| Looking at Scrapbooks Again - Part 2                               | May       | 2006 |
| Using Pictures in Family Tree Maker                                | June      | 2006 |
| Using Standard Reports in FTM - Part 1                             | July      | 2006 |
|                                                                    | -         |      |
| Using Standard Reports in FTM - Part 2                             | August    | 2006 |

| So, you are totally new to FTM- Part 3 Installing FTM                 | September | 2006 |
|-----------------------------------------------------------------------|-----------|------|
| Putting a Home Page up in Family Tree Maker                           | October   | 2006 |
| Using some of the minor Features in FTM                               | November  | 2006 |
| Risk Management of your FTM Data                                      | December  | 2006 |
| Preferences                                                           | February  | 2007 |
| My One Hundredth Column                                               | March     | 2007 |
| Windows Vista and FTM                                                 | April     | 2007 |
| Entering Data, the Family and Pedigree Views - Part 1                 | May       | 2007 |
| Entering Data, the Family and Pedigree Views - Part 2                 | June      | 2007 |
| Purifying and Refining your Data                                      | July      | 2007 |
| Printing Your Reports and Charts in Family Tree Maker                 | August    | 2007 |
| FTM 2008, A Totally New Program - First Look                          | September | 2007 |
| FTM 2008, Part 1 - Getting Started                                    | October   | 2007 |
| FTM 2008, Part 2 - The People Workspace                               | November  | 2007 |
| FTM 2008, Part 3 - The Places Workspace                               | December  | 2007 |
| FTM 2008, Part 4 - The Media Workspace                                | February  | 2008 |
| FTM 2008, Part 5 - The Sources Workspace                              | March     | 2008 |
| FTM 2008, Part 6 - The Publish Workspace                              | April     | 2008 |
| FTM 2008, Part 7 - The Web Search Workspace                           | May       | 2008 |
| Navigating between FTM 16 and FTM 2008                                | June      | 2008 |
| FTM 2008, The SP3 Patch and some of the new Charting Options          | July      | 2008 |
| FTM 2008, Manipulating Files - Opening, Closing and Backing Up        | August    | 2008 |
| So, you are totally new to FTM 2008                                   | September | 2008 |
| Family Tree Maker 2009 - First Look                                   | October   | 2008 |
| Family Tree Maker 2008 and 2009, Looking at Places Again              | November  | 2008 |
| Family Tree Maker 2009, What's in a Name?                             | December  | 2008 |
| Family Tree Maker - Just the Facts Ma'am                              | February  | 2009 |
| •                                                                     | March     | 2009 |
| Family Tree Maker 2009 - The SP1 Patch                                |           |      |
| Family Tree Maker 2009 - SP1, The New Book Function                   | April     | 2009 |
| Family Tree Maker 2009 - A Charting Tutorial                          | May       | 2009 |
| Family Tree Maker 2009 - Questions and Answers                        | June      | 2009 |
| Family Tree Maker 2009 - Backing Up, Restoring, Exporting and Merging | July      | 2009 |
| Family Tree Maker - Messing Around with Media                         | August    | 2009 |
| Family Tree Maker 2010 - First Look                                   | September | 2009 |
| Family Tree Maker - Looking at Other Online Capability                | October   | 2009 |
| Family Tree Maker 2010 - More on Navigation and Places                | November  | 2009 |
| Family Tree Maker 2010 - Mostly about Media                           | December  | 2009 |
| Family Tree Maker 2010 - Backing up and a New Patch                   | February  | 2010 |
| Family Tree Maker 2010 -Ten Top Tips                                  | March     | 2010 |
| Family Tree Maker 2010 - Sources Part 1                               | April     | 2010 |
| Family Tree Maker 2010 - Sources Part 2                               | May       | 2010 |
| Family Tree Maker 2010 - Custom Reports                               | June      | 2010 |
| Family Tree Maker 2010 -The Family Group Sheet                        | July      | 2010 |
| Family Tree Maker 2010 - Pruning your Data                            | August    | 2010 |
| Family Tree Maker 2011 - First Look                                   | September | 2010 |
| Family Tree Maker 2011 - Smart Stories                                | October   | 2010 |
| Family Tree Maker 2011 - Historical Events, Charts and Reports        | November  | 2010 |
| Family Tree Maker 2011 - Reference Numbers and the Custom Report      | December  | 2010 |

| Family Tree Maker for Mac - First Look                                             | February   | 2011 |
|------------------------------------------------------------------------------------|------------|------|
| Family Tree Maker - Using the Online tree with FTM                                 | March      | 2011 |
| Family Tree Maker - Beyond the Basics                                              | April      | 2011 |
| Family Tree Maker - Making Global Changes                                          | May        | 2011 |
| Family Tree Maker - Importing Files                                                | June       | 2011 |
| Family Tree Maker - Exporting Files                                                | July       | 2011 |
| Family Tree Maker - The Custom Report                                              | August     | 2011 |
| Family Tree Maker - Weeding Your Data                                              | September  | 2011 |
| Family Tree Maker 2012 - First Look                                                | October    | 2011 |
| Family Tree Maker 2012, Using the TreeSync Feature                                 | November   | 2011 |
| Family Tree Maker 2012, The other new Features                                     | December   | 2011 |
| Family Tree Maker Relationships                                                    | January    | 2012 |
| Family Tree Maker 2012 - A new patch, a new version of the Mac and the Android App | February   | 2012 |
| Family Tree Maker 2012 - Using the Web Workspace                                   | March      | 2012 |
| Family Tree Maker 2012 - Managing Your Sources                                     | April      | 2012 |
| Family Tree Maker 2012 - Managing Your Facts                                       | May        | 2012 |
| Family Tree Maker 2012 - Using the Index                                           | June       | 2012 |
| Family Tree Maker 2012 - The new .580 Patch                                        | July       | 2012 |
| Family Tree Maker Organising Media                                                 | August     | 2012 |
| Attach, Match and Detach - Fixing those tricky problems                            | September  | 2012 |
| Another Significant New Update to Family Tree Maker 2012 - Part 1                  | October    | 2012 |
| Another Significant New Update to Family Tree Maker 2012 - Part 2                  | November   | 2012 |
| Family Tree Maker - An Owner's Help Manual                                         | December   | 2012 |
| Family Tree Maker - Messing Around with Media                                      | January    | 2013 |
| Link and Sync to your Ancestor Member Tree                                         | February   | 2013 |
| Sorting out your files in Family Tree Maker                                        | March      | 2013 |
| The Places Update                                                                  | April      | 2013 |
| All about Names                                                                    | May        | 2013 |
| The Extended Family Chart in Family Tree Maker                                     | June       | 2013 |
| All about Dates                                                                    | July       | 2013 |
| Hidden Gems in Family Tree Maker                                                   | August     | 2013 |
| Sources in Family Tree Maker                                                       | September  | 2013 |
| Family Tree Maker 2014 - First Look                                                | October    | 2013 |
| Creating Books in Family Tree Maker                                                | November   | 2013 |
| The Hidden Managers in Family Tree Maker - Part 1                                  | December   | 2013 |
| The Hidden Managers in Family Tree Maker - Part 2                                  | January    | 2014 |
| Family Tree Maker for Mac 3 - First Look                                           | February   | 2014 |
| Family Tree Maker - Borders, Embellishments and Templates                          | March      | 2014 |
| Family Tree Maker - The Filter                                                     | April      | 2014 |
| Family Tree Maker- Getting Help                                                    | May        | 2014 |
| Family Tree Maker - Facts, Places and Descriptions                                 | June       | 2014 |
| Family Tree Maker - Family Book Creator                                            | August     | 2014 |
| Family Tree Maker - Using Media - Part 1                                           | September  | 2014 |
| Family Tree Maker - Using Media - Part 2                                           | October    | 2014 |
| Family Tree Maker - Notes                                                          | November   | 2014 |
| Family Tree Maker - How many Files Should I use - Part 1?                          | December   | 2014 |
| Family Tree Maker - How many Files Should I use - Part 2?                          | January    | 2015 |
| Family Tree Maker - The Family Group Sheet                                         | February   | 2015 |
| . drimy 1.00 maker The Farmy Group Chook                                           | . Solutiny | 2010 |

| Family Tree Maker - Using the Share Module                          | March     | 2015 |
|---------------------------------------------------------------------|-----------|------|
| Family Tree Maker - Opening the Doors - Part 1                      | April     | 2015 |
| Family Tree Maker - Opening the Doors - Part 2                      | May       | 2015 |
| Family Tree Maker - The Data Errors Report                          | June      | 2015 |
| Family Tree Maker - The Custom Report - Part 1                      | July      | 2015 |
| Family Tree Maker - The Custom Report - Part 2                      | August    | 2015 |
| Family Tree Maker - Using the Right Mouse Button                    | September | 2015 |
| Outcomes of Updates and Smart Stories                               | October   | 2015 |
| Family Tree Maker - Backing Up and Moving                           | November  | 2015 |
| Sources Revisited                                                   | December  | 2015 |
| Extracting a subset of Data out of Family Tree Maker                | January   | 2016 |
| Task Lists and Research Notes                                       | February  | 2016 |
| Managing Facts                                                      | March     | 2016 |
| Fixing Tangles Part 1 - Places                                      | April     | 2016 |
| Fixing Tangles Part 2 - Fixing Relationships                        | May       | 2016 |
| Media and Family Tree Maker                                         | June      | 2016 |
| Some Charting Tricks and Tips in Family Tree Maker                  | July      | 2016 |
| More Tips and Tricks on Charting in Family Tree Maker               | August    | 2016 |
| Plug-Ins for Family Tree Maker                                      | September | 2016 |
| Using the Web Search Workspace in Family Tree Maker                 | October   | 2016 |
| Thoughts on the next version of Family Tree Maker                   | November  | 2016 |
| The Family Tree Maker Index                                         | December  | 2016 |
| Family Tree Maker, Options, Preferences and Tools - Part 1          | January   | 2017 |
| Family Tree Maker, Options, Preferences and Tools - Part 2          | February  | 2017 |
| Family Tree Maker, Options, Preferences and Tools - Part 3          | March     | 2017 |
| Merging Two Trees - A Tutorial                                      | April     | 2017 |
| Family Tree Maker 2017 - First look                                 | May       | 2017 |
| Colour Coding in Family Tree Maker 2017                             | June      | 2017 |
| Family Tree Maker - Getting Help                                    | July      | 2017 |
| Family Tree Maker - All about Dates                                 | August    | 2017 |
| So you are totally new to Family Tree Maker 2017 - Win or Mac       | September | 2017 |
| Family Tree Maker - All about Names                                 | October   | 2017 |
| Family Tree Maker - The Custom Report Revisited - Part 1            | November  | 2017 |
| Family Tree Make - The Custom Report Revisited - Part 2             | December  | 2017 |
| Family Tree Maker - The Data Errors Report                          | January   | 2018 |
| Comparing Reports                                                   | February  | 2018 |
| Family Tree Maker Then and Now                                      | March     | 2018 |
| Family Tree Maker 2017 Update 23.1 - First Look                     | April     | 2018 |
| FTM - Using Media Part 1                                            | May       | 2018 |
| Family Tree Maker - Using Media Part 2                              | June      | 2018 |
| Family Tree Maker, Sources                                          | July      | 2018 |
| Backing Up                                                          | August    | 2018 |
| Backgrounds, Embellishments and Templates used in Charting - Part 1 | September | 2018 |
| Backgrounds, Embellishments and Templates used in Charting - Part 2 | October   | 2018 |
| Family Tree Maker 2017 - Patches and Updates 23.2                   | November  | 2018 |
| Family Tree Maker - Some End of Year Comments                       | December  | 2018 |
| Some Tips on using the People Workspace - Part 1                    | January   | 2019 |
| Some Tips on using the People Workspace - Part 2                    | February  | 2019 |
|                                                                     |           |      |

| Two of the lesser-known reports in FTM                                   | March     | 2019 |
|--------------------------------------------------------------------------|-----------|------|
| Using the Share Facility in FTM                                          | April     | 2019 |
| Family Tree Maker - Using Notes                                          | May       | 2019 |
| Family Tree Maker - Web Clipping                                         | June      | 2019 |
| I have finally got my media organised in Family Tree Maker               | July      | 2019 |
| Using the Media Reports in Family Tree Maker                             | August    | 2019 |
| Family Tree Maker - Who's who in your Family Zoo?                        | September | 2019 |
| Family Tree Maker - Who's who looking at Relationships                   | October   | 2019 |
| Family Tree Maker 2019 - First Look                                      | November  | 2019 |
| Family Tree Maker 2019 - Tree Browser                                    | December  | 2019 |
| Family Tree Maker 2019 - TreeVault                                       | January   | 2020 |
| Family Tree Maker 2019 - FamilySearch                                    | February  | 2020 |
| Family Tree Maker 2019 - Using the Turn Back Time Feature                | March     | 2020 |
| Family Tree Maker 2019 - The Custom Report Again - Part 1                | April     | 2020 |
| Family Tree Maker 2019 - The Custom Report Again - Part 2                | May       | 2020 |
| Turn Back Time - A Deeper Look at the Change Log                         | June      | 2020 |
| Family Tree Maker - The Mini Pedigree Chart                              | July      | 2020 |
| Family Tree Maker - Getting Help                                         | August    | 2020 |
| Family Tree Maker - The Right-Hand Editing Panel                         | September | 2020 |
| Family Tree Maker - Merging Revisited                                    | October   | 2020 |
| Family Tree Maker - The Index of Individual(s) Reports                   | November  | 2020 |
| Family Tree Maker - The Quest for Accuracy and Consistency               | December  | 2020 |
| Family Tree Maker - The Index Filter                                     | January   | 2021 |
| Charting Companion - A Charting Plugin for Family Tree Maker             | February  | 2021 |
| Sources in Family Tree Maker                                             | March     | 2021 |
| Family Tree Maker Potpourri                                              | April     | 2021 |
| Family Tree Maker - Your Personal Favourite (Internet) Sites             | May       | 2021 |
| Family Tree Maker - Cleaning up the Unused Sources                       | June      | 2021 |
| File Management in Family Tree Maker                                     | July      | 2021 |
| Starting a New Tree in Family Tree Maker                                 | August    | 2021 |
| Backing Up and Restoring your Family Tree Maker Tree Files               | September | 2021 |
| Family Tree Maker - Clarifying Ancestry Accounts and Linking and Syncing | October   | 2021 |
| Family Tree Maker and GEDCOM                                             | November  | 2021 |
| Family Tree Maker and Privatizing                                        | December  | 2021 |
| Family Tree Maker - Personal Settings, Tips and Tricks and Workarounds   | January   | 2022 |
| The Extended Family Tree                                                 | February  | 2022 |
| Using the Right Mouse Button in Charting - a pictorial                   | March     | 2022 |
| FTM - Chart Templates a Quick way to create a great looking Charts       | April     | 2022 |
| FTM The People Workspace, Part 1 - The Tree View                         | May       | 2022 |
| FTM The People Workspace, Part 2 - The Person View                       | June      | 2022 |
| FTM - Mainly about Media                                                 | July      | 2022 |
| FTM - Short Topics                                                       | August    | 2022 |
| Family Tree Maker - Resolving Places down to street number level         | September | 2022 |
| FTM - 24.1 Update Part 1                                                 | October   | 2022 |
| FTM - 24.1 Update Part 2                                                 | November  | 2022 |
| My Philosophy in Using Family Tree Maker                                 | December  | 2022 |
| FTM - Thoughts from Everywhere                                           | January   | 2023 |
| Family Tree Maker - Looking at Backing Up Again                          | February  | 2023 |

| FTM - More Family Group Sheets and other Charts and Reports                    | March     | 2023 |
|--------------------------------------------------------------------------------|-----------|------|
| Family Tree Maker - The Nine Right Hand Editing Panel Controls                 | April     | 2023 |
| A new 24.2 Free Update for FTM Win and Mac                                     | April     | 2023 |
| How I manage my DNA Matches in FTM (David Stephen)                             | May       | 2023 |
| Help! I have lost my File!!                                                    | July      | 2023 |
| Creating a Calendar in Family Tree Maker                                       | August    | 2023 |
| Adding a new source Mini Template                                              | September | 2023 |
| Bye-bye Orange; welcome Green the 24.2.2 Free Patch                            | October   | 2023 |
| Comparing the new Manage Relationship Tool with the Facts Data Options Tool    | November  | 2023 |
| The Index                                                                      | December  | 2023 |
| Duelling Family Group Sheets                                                   | January   | 2024 |
| Moving FTM to a new Computer                                                   | February  | 2024 |
| Using the Share Facility in FTM                                                | March     | 2024 |
| FTM 2024 - Looking at the Pre-Release                                          | April     | 2024 |
| FTM - Using the Right Mouse Button in Charts                                   | May       | 2024 |
| Family Tree Maker - The Change Log                                             | June      | 2024 |
| Enhancing downloaded census images from Ancestry to use in Family Book Creator | July      | 2024 |
| Family Tree Maker - Then and Now                                               | August    | 2024 |

© Copywrite: John Donaldson johndd@iinet.net.au
June 2024

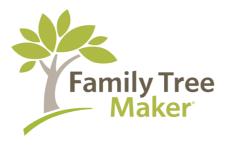